AutoCAD Crack [32|64bit] [Latest-2022]

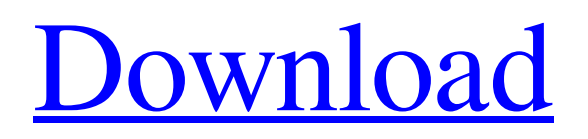

# **AutoCAD Crack+ Free [Win/Mac]**

AutoCAD 2022 Crack's early users were mostly architects, engineers, drafters, and print shop operators, but the number of users grew to include information technology specialists, graphic artists, and manufacturing. AutoCAD Crack For Windows has been used in every major industry sector, and has been an early contender in several niche markets. AutoCAD's users number in the millions and AutoCAD sales have been in the billions of dollars. Specifications AutoCAD is designed to help draw and draft 2D and 3D objects using a mouse. AutoCAD is compatible with most 2D and 3D CAD software applications, including many of those which are not designed to work with AutoCAD. AutoCAD is in the public domain and can be used and redistributed without license fees or royalties. To download and install AutoCAD, you will need a new or compatible version of Windows (preferably Windows 7, Vista, or XP), a reliable internet connection, and a compatible version of AutoCAD. AutoCAD is not compatible with Macintosh or Linux OSes. Some 64-bit editions of AutoCAD are available, but most users work with 32-bit editions. A CD-ROM or DVD-ROM is not required to use AutoCAD. History AutoCAD's development began in 1982 as Drawman, developed by Dorel Systems Corp., for the Apple II family of microcomputers. When Dorel was bought by Autodesk, AutoCAD moved to the Apple Macintosh and Atari STE platform and began developing its core strength of drawing and editing. Since then AutoCAD has grown to include drafting, analysis, visualization, BIM, and cloud-based design. AutoCAD uses an architecture called the Office Open XML file format, which allows users to open and share files among multiple applications and platforms. Software Features AutoCAD has many software features including those listed in the table below. Hardware Requirements AutoCAD is available as a license to use on a personal computer or for single use licensing for use on a workstation. As of 2020, the minimum specification for Windows users is a Core i3 processor or equivalent (based on core clock speed and cache size). The minimum specification for 32-bit Windows is a processor with an Intel architecture (i.e. i3 or later), 4GB RAM, and an ATI or NVIDIA video card (with driver and DirectX installed). The minimum specification for 64-bit

### **AutoCAD Crack Torrent Free**

Display A feature in AutoCAD, AutoCAD LT, and AutoCAD MEP called show views, can be used to display content in nonstandard ways, such as by rendering 3D objects as 2D drawings, or by enlarging a 2D object on a background image. The CADShowView command displays views from the current drawing set. For this to work, the 3D functions have to be activated. The show views feature uses basic drawing commands to construct a view. The command will display the contents of all open drawings, or a specified view of a single drawing. Show Views command This command is used to display the contents of the current drawing set in a new view. A view can be specified by name or by selection from a list of available views. A view must be specified in order to use the command. To open a view using the command, click Show Views on the command toolbar or press ctrl+shift+v. The selected view will appear. By default, all views are displayed with a checkbox that allows unchecking the drawing set. This means that the drawing set will always be active, and all view settings will always be applied. An example of a show views command Show dialog Show Dialog is a feature of AutoCAD LT and AutoCAD 2012. The show dialog command allows a drawing or model to be opened in another AutoCAD session. This is useful for importing or exporting a model. By default, this feature is off. To activate the feature, open the AutoCAD LT or AutoCAD 2012 program, and in the upper right corner of the screen, there should be an AutoCAD icon. Click on the icon. In the window that appears, there is an area called "Show dialog." Click on that to activate the feature. If no icon appears, check the box labeled "Show dialog" in the standard or user preferences. To open a drawing, click on "My files." From there, navigate to the file you wish to open. When the file has been found, click on "Show dialog" and then click OK. Features supported in AutoCAD LT and AutoCAD 2012 Currently there is no official support for configuring show dialog from within the program, but it can be done through AutoCAD LT and AutoCAD 2012's user interface. List views List views are a way of configuring a1d647c40b

## **AutoCAD Crack + Activation Code With Keygen Free Download PC/Windows**

Go to Autodesk AutoCAD 2016. Launch Autodesk Autocad 2016 and Click Start. Now you are going to download from Autodesk Autocad 2016 Keygen. It is much easier that you use the keygen for Autodesk Autocad 2016. Save the file and doubleclick on the file name. Now you can see the keygen in the Desktop. How to run the Autodesk Autocad 2016 Open the Autodesk Autocad 2016 folder. double-click on the icon file. Now you can see the program. It works well and you can use Autodesk Autocad 2016 with any Windows, Mac and Linux. This application claims the priority of German Patent Document 100 44 438.4, filed Aug. 16, 2000, the disclosure of which is expressly incorporated by reference herein. The present invention relates to a control device for a vehicle for operating the vehicle in conformity with the signals of the vehicle speed sensor system in that a respective vehicle speed is estimated from a dynamic vehicle model and the signals of the vehicle speed sensor system, and that a vehicle speed reference value is generated from the vehicle speed reference value generator from the estimated vehicle speed and the signals of the vehicle speed sensor system. In the case of such a device, such dynamic vehicle models have been known for a relatively long time, for example, from the book "Autovariabilität" [Autovariability], by Karl-Heinz Holzschuher and Jürgen Keisler, 2nd ed., 1988, Verlag Deutscher Verlag fuer Automobilwesen GmbH, p. 17 ff. In the control device known from German Patent Document DE 198 15 647 C1, a vehicle speed reference value is generated from a vehicle speed reference value generator from the estimated vehicle speed and the signals of the vehicle speed sensor system. To estimate the vehicle speed, in the case of this known control device, a dynamic vehicle model which simulates the actual behavior of the vehicle is assumed and the vehicle speed is estimated from the simulated vehicle behavior. It is an object of the present invention to improve the vehicle operation of the control device such that the safety of the vehicle operation is improved. This and other objects and advantages are achieved by the control device according to the invention in which an estimated vehicle speed reference value is calculated from a desired and a detected vehicle speed value, and from the

### **What's New in the?**

Export to DWF and DWG: Easily save parts of your drawings as DWF or DWG files. You can now export objects as encapsulated layers in DWF or DWG files, which means you can easily share your parts with your team. (video: 1:12 min.) Refresh Orientation: Easily modify the orientation of your drawings using the context-sensitive orientation menu. Easily switch between the horizontal and vertical orientation of your drawings. (video: 0:58 min.) Editgeometry for Autodesk Mesh Builder: Editgeometry lets you modify the geometry and topology of your models in Mesh Builder with a variety of tools, including modifiers, constraints, and trimming tools. For instance, you can use trimming tools to remove geometry from parts, create smooth surfaces, or use modifiers to alter the shape of your models. You can save and share your completed models for other applications like 3D printing. (video: 0:54 min.) Click to enlarge Application performance enhancements: Improvements to reduce time-to-draw, including updates to Slicing and finalizing. If you are using Windows 10, you will see a notification that enables the new Windows Timeline feature, which will help you organize and view your work across devices. What's New in AutoCAD 2023 (available May 14, 2020) Access control – New project settings allow you to control access to AutoCAD. You can set multiple users for project editing. You can also edit access permissions for individual users. Data management – The B-Tree management tool now includes a function to check connectivity issues. This can help with data queries to multiple clients. Data queries – You can now use a data query tool to add, edit, and view properties, tables, and queries of your data. Inventor 2019 integration – Using the Autodesk Inventor 2019+ environment you can now import data, perform queries, and generate plans from your custom made drawings and models in AutoCAD. Associations – You can now define associations between objects. This can be used to describe parts as being related, or determine the place in your drawing where an object is located. Global coordinates – You can now draw or edit parts and dimensions in global coordinates. Importing from 3

# **System Requirements For AutoCAD:**

Minimum specifications: Windows Vista Processor: 1.8 GHz Memory: 1 GB Graphics: Microsoft DirectX 10 compatible graphics card Hard disk: 500 MB of free space More information:Q: How to put an animation and a backgroud image in a UIView I am using Xcode 4.0.2 and using Storyboard and for my app. I have this code for some UIButtons in a UIView: func setupButton() {